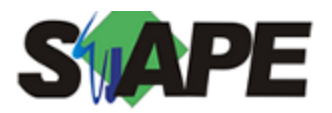

**Sistema** SIAPE **Referência** 02/2015 **Data** 29/01/2015 11:08

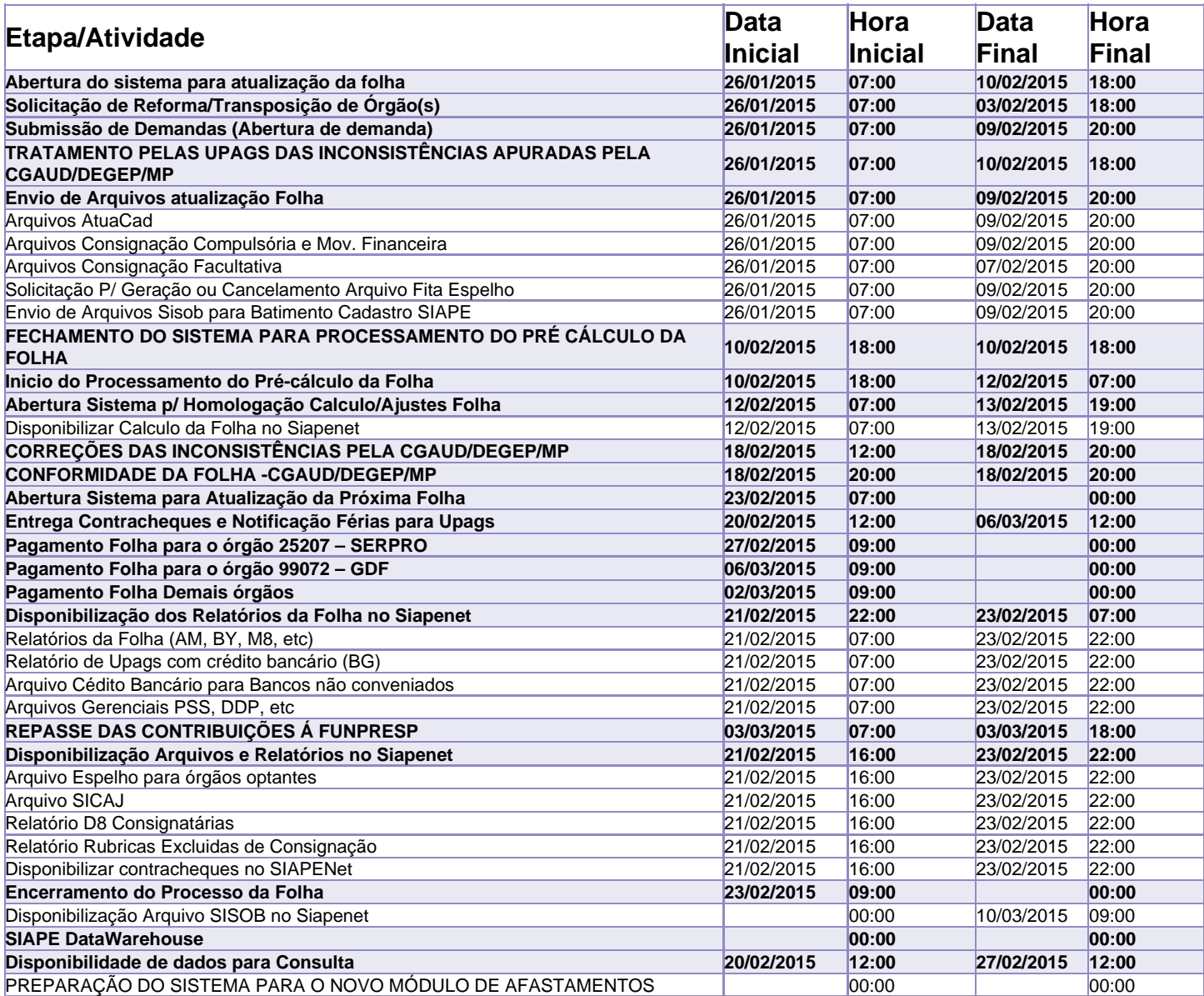

Atenção

Os serviços SIAPE deverão estar disponíveis de acordo com os períodos abaixo:

Até as 18h00: 10/02/2015 Até as 19h00: 13/02/2015

Até as 20h00: demais dias no período de disponibilidade

Não haverá rede SIAPE: Sábados, Domingos, Feriados e no Processamento da folha: 1,7,8,14,15,16,17,19,20,21,22 e 28/02